# **Release Notes**

SonicOS

SonicOS 5.8.1.4 Release Notes

### Contents

| Platform Compatibility                | 1 |
|---------------------------------------|---|
| Browser Support                       |   |
| Supported Features by Appliance Model | 2 |
| Enhancements                          |   |
| Licensing Geo-IP and Botnet Filtering | 9 |
| Known Issues                          |   |
| Resolved Issues                       |   |
| Upgrading SonicOS Image Procedures    |   |
| Related Technical Documentation       |   |
|                                       |   |

### Platform Compatibility

The SonicOS 5.8.1.4 release is supported on the following SonicWALL Deep Packet Inspection (DPI) security appliances:

- SonicWALL NSA E8500
- SonicWALL NSA E7500
- SonicWALL NSA E6500
- SonicWALL NSA E5500
- SonicWALL NSA 5000
- SonicWALL NSA 4500
- SonicWALL NSA 3500
- SonicWALL NSA 2400
- SonicWALL NSA 240
- SonicWALL TZ 210 / 210 Wireless
- SonicWALL TZ 200 / 200 Wireless
- SonicWALL TZ 100 / 100 Wireless

The SonicWALL WAN Acceleration Appliance Series (WXA 500 Live CD/WXA 5000 Virtual Appliance, WXA 2000/4000 Appliances) are also supported for use with NSA E-Class, NSA, and TZ products running 5.8.1.4. The minimum recommended Firmware version for WXA Series is 1.0.12.

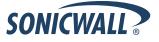

### **Browser Support**

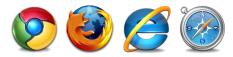

SonicOS with Visualization uses advanced browser technologies such as HTML5, which are supported in most recent browsers. SonicWALL recommends using the latest Chrome, Firefox, Internet Explorer, or Safari browsers for administration of SonicOS.

This release supports the following Web browsers:

- Chrome 11.0 and higher (recommended browser for dashboard real-time graphics display)
- Firefox 4.0 and higher
- Internet Explorer 8.0 and higher (do not use compatibility mode)
- Safari 5.0 and higher

Mobile device browsers are not recommended for SonicWALL appliance system administration.

### **Supported Features by Appliance Model**

The following table lists the key features in SonicOS 5.8 and shows which appliance models support them.

| Feature / Enhancement                | NSA E-Class<br>Series | NSA Series | TZ 210 Series | TZ 200 Series | TZ 100 Series |
|--------------------------------------|-----------------------|------------|---------------|---------------|---------------|
| Wireless Client Bridge<br>Support    |                       |            | Supported     | Supported     | Supported     |
| App Flow Monitor                     | Supported             | Supported  | Supported     |               |               |
| Real-Time Monitor                    | Supported             | Supported  | Supported     |               |               |
| Packet Monitor<br>Enhancements       | Supported             | Supported  | Supported     | Supported     | Supported     |
| Log > Flow Reporting<br>Enhancements | Supported             | Supported  | Supported     |               |               |
| App Control Advanced                 | Supported             | Supported  | Supported     | Supported     | Supported     |
| App Rules                            | Supported             | Supported  | Supported     |               |               |
| DPI-SSL                              | Supported             | Supported  |               |               |               |
| Cloud GAV                            | Supported             | Supported  | Supported     | Supported     | Supported     |
| NTP Auth Type                        | Supported             | Supported  | Supported     | Supported     | Supported     |
| Link Aggregation                     | Supported             |            |               |               |               |
| Port Redundancy                      | Supported             |            |               |               |               |
| CFS Enhancements                     | Supported             | Supported  | Supported     | Supported     | Supported     |
| IPFIX & NetFlow Reporting            | Supported             | Supported  | Supported     |               |               |
| VLAN Enhancements<br>(TZ Support)    | Supported             | Supported  | Supported     | Supported     | Supported     |
| SonicPoint VAPs                      | Supported             | Supported  | Supported     | Supported     | Supported     |

## **Release Notes**

| Feature / Enhancement                                          | NSA E-Class<br>Series | NSA Series     | TZ 210 Series | TZ 200 Series | TZ 100 Series |
|----------------------------------------------------------------|-----------------------|----------------|---------------|---------------|---------------|
| CASS 2.0                                                       | Supported             | Supported      | Supported     | Supported     | Supported     |
| Enhanced Connection Limit                                      | Supported             | Supported      | Supported     | Supported     | Supported     |
| Dynamic WAN Scheduling                                         | Supported             | Supported      | Supported     | Supported     | Supported     |
| Browser NTLM Auth                                              | Supported             | Supported      | Supported     | Supported     | Supported     |
| User Import from LDAP                                          | Supported             | Supported      | Supported     | Supported     | Supported     |
| SSL VPN NetExtender Client<br>Update                           | Supported             | Supported      | Supported     | Supported     | Supported     |
| DHCP Scalability<br>Enhancements                               | Supported             | Supported      | Supported     | Supported     | Supported     |
| SIP Application Layer<br>Enhancements                          | Supported             | Supported      | Supported     | Supported     | Supported     |
| SonicPoint-N DR                                                | Supported             | Supported      | Supported     | Supported     | Supported     |
| Accept Multiple VPN Client<br>Proposals.                       | Supported             | Supported      | Supported     | Supported     | Supported     |
| WAN Acceleration Support                                       | Supported             | Supported      | Supported     | Supported     | Supported     |
| App Control Policy<br>Configuration via App Flow<br>Monitor    | Supported             | Supported      | Supported     | Supported     | Supported     |
| Global BWM Ease of Use<br>Enhancements                         | Supported             | Supported      | Supported     | Supported     | Supported     |
| Application Usage and Risk<br>Report                           | Supported             | Supported      | Supported     |               |               |
| Geo-IP Filtering and Botnet<br>Command & Control Filtering     | Supported             | Supported      | Supported     |               |               |
| Wire and Tap Mode                                              | Supported             | 3500 and above |               |               |               |
| Customizable Login Page                                        | Supported             | Supported      | Supported     | Supported     | Supported     |
| Preservation of Anti-Virus<br>Exclusions After Upgrade         | Supported             | Supported      | Supported     | Supported     | Supported     |
| Management Traffic Only<br>Option for Network Interfaces       | Supported             | Supported      | Supported     | Supported     | Supported     |
| Current Users and Detail of<br>Users Options for TSR           | Supported             | Supported      | Supported     | Supported     | Supported     |
| User Monitor Tool                                              | Supported             | Supported      | Supported     |               |               |
| Auto-Configuration of URLs<br>to Bypass User<br>Authentication | Supported             | Supported      | Supported     | Supported     | Supported     |

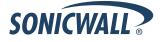

#### Enhancements

SonicOS 5.8.1.4 includes several enhancements that involve changes to the SonicOS management interface. These changes are described in this section.

#### **Dashboard Updates**

• Bandwidth Management Monitor Page—The new Dashboard > BWM Monitor page displays per-interface bandwidth management for ingress and egress network traffic. The BWM monitor graphs are available for real-time, highest, high, medium high, medium, medium low, low and lowest policy settings. The view range is configurable in 60 seconds, 2 minutes, 5 minutes, and 10 minutes (default). The refresh interval rate is configurable from 3 to 30 seconds. The bandwidth management priority is depicted by guaranteed, maximum, and dropped.

| Dashboard /                                                               |                            |
|---------------------------------------------------------------------------|----------------------------|
| BWM Monitor                                                               |                            |
|                                                                           |                            |
| To configure Global BWM, please go to <u>Firewall Settings &gt; BWM</u> . |                            |
|                                                                           |                            |
| X3 (I/E) View Range: 60 seconds V Refresh: 3 sec(s)                       | Suaranteed Maximum Dropped |
| Real-Time [Disabled]                                                      |                            |
| ▼ Highest                                                                 |                            |
|                                                                           | 80% M                      |
|                                                                           | 20% G                      |
|                                                                           | 20% G                      |
| Egress                                                                    |                            |
| ₩<br>17:01:30 17:01:40 17:01:50 17:02:00 17:02:10 17:02:20 17:02:30       | 80% M                      |
|                                                                           |                            |
| <ul> <li>High [Disabled]</li> </ul>                                       |                            |
| Medium High [Disabled]                                                    |                            |
| ▶ Medium                                                                  |                            |
| Medidin                                                                   |                            |
| Medium Low [Disabled]                                                     |                            |
| ► Low                                                                     |                            |
| Lowest [Disabled]                                                         |                            |

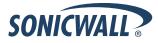

• **Pop-Up Visualization Dashboard Displays**— Several of the SonicWALL Visualization Dashboard pages now contain a blue pop-up button that will display the dashboard in a standalone browser window that allows for a wider display. Click on the blue pop-up icon to the right of the page name in the left-hand navigating bar to display a dashboard page as a standalone page.

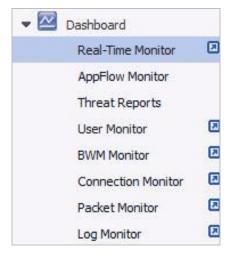

The pop-up button is also available at the top right of the individual dashboard pages, as shown below:

| SONICWALL?                                          | Vetv | vork Security Appliance                                                        |
|-----------------------------------------------------|------|--------------------------------------------------------------------------------|
|                                                     |      | Mode: Configuration >                                                          |
| Dashboard     Real-Time Monitor     AppFlow Monitor | Ø    | Dashboard /<br>BWM Monitor                                                     |
| Threat Reports<br>User Monitor                      | Ø    | To configure Global BWM, please go to <u>Firewall Settings &gt; BWM</u> .      |
| BWM Monitor                                         |      | X3 (I/E) View Range: 60 seconds V Refresh: 3 sec(s) Guaranteed Maximum Dropped |
| Connection Monitor                                  |      |                                                                                |

#### Geo-IP and Botnet Filtering Updates

 Geo-IP Filter— The Geo-IP Filter feature is now on its own page in the management interface and is no longer shared with the Botnet Filter feature. The management interface has new features for the Block Connections to/from Following Countries checkbox and a new checkbox for Enable Logging.

The Block Connections to/from Following Countries checkbox now has the options to block All or block Firewall Rule-Based.

| Security Services /                           |        |
|-----------------------------------------------|--------|
| Geo-IP Filter                                 |        |
|                                               |        |
| Cancel                                        | Status |
|                                               |        |
| Block connections to/from following countries |        |
| All Firewall Rule-based                       |        |
|                                               |        |
| Enable Logging                                |        |
|                                               |        |
|                                               |        |
| Blocked Country                               |        |
|                                               |        |

 Botnet Filter— The Botnet Filter feature is available as a free trial and can be activated by navigating to the Security Services > Botnet Filter page. The Botnet Filter page is now separate from the Geo-IP Filter page, offering configuration options for blocking all or firewall rule-based connections to/from Botnet Command and Control Services, enabling logging, Botnet exclusion objects, and checking Botnet server lookup.

| Security Services / |                                                                     |  |  |  |  |  |
|---------------------|---------------------------------------------------------------------|--|--|--|--|--|
| Botnet Filter       |                                                                     |  |  |  |  |  |
|                     |                                                                     |  |  |  |  |  |
| Accept C            | ancel                                                               |  |  |  |  |  |
|                     | to/from Botnet Command and Control Servers *<br>Firewall Rule-based |  |  |  |  |  |
|                     | -                                                                   |  |  |  |  |  |
| Default G           | Geo-IP and Botnet Exclusion Group 🔻                                 |  |  |  |  |  |
| Check BOTNET Serv   | er Lookup                                                           |  |  |  |  |  |
| DNS Server 1:       | 10.50.129.148                                                       |  |  |  |  |  |
| DNS Server 2:       | 10.50.129.149                                                       |  |  |  |  |  |
| DNS Server 3:       | 4.2.2.2                                                             |  |  |  |  |  |
| Lookup IP:          | Go                                                                  |  |  |  |  |  |
|                     |                                                                     |  |  |  |  |  |

### Wire Mode / Inspect Mode Changes

When Inspect Mode (Passive DPI) is selected as the Wire Mode Setting, a new Restrict analysis at resource limit checkbox appears. This checkbox is selected by default.

- Enabled Scan only the amount of packets that the device can handle.
- Disabled Throttle the traffic to be able to scan all packets.

| General               | Advanced                              |    |
|-----------------------|---------------------------------------|----|
| Interface 'X2' Settir | ngs                                   |    |
| Zone:                 | LAN                                   |    |
| Mode / IP Assignment: | Wire Mode (2-Port Wire)               |    |
| Wire Mode Setting:    | Inspect Mode (Passive DPI)            |    |
|                       | 🗹 Restrict analysis at resource limit |    |
|                       | Select an Interface                   | 10 |

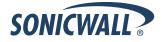

#### Log > Flow Reporting

The Log > Flow Reporting page is updated to include new settings and information.
 The statistics at the top of the page show the same information, but are renamed for better clarity:

| Flow Reporting                                                                                     |                                                                                                    |                                                    |                                                                               |                                                                                                    |                              |   |  |
|----------------------------------------------------------------------------------------------------|----------------------------------------------------------------------------------------------------|----------------------------------------------------|-------------------------------------------------------------------------------|----------------------------------------------------------------------------------------------------|------------------------------|---|--|
| Accept                                                                                             | Cancel                                                                                                    | Clear                                              | Default                                                                       | Generate ALL Templates                                                                                                    | Generate Static AppFlow Data | ÷ |  |
| External Flow                                                                                      | v Reporting Sta                                                                                                    | tistics                                            | •                                                                             | Internal AppFlow Reportin<br>Statistics                                                                                                    | g v                          |   |  |
| Connection<br>Connection<br>Connection<br>Non-Connect<br>Non-Connect<br>Non-connect<br>Netflow/IPF | IX Packets Sen<br>Flows Enqueued<br>Flows Dequeued<br>Flows Dropped:<br>Flows Skipped F<br>tion data Enque<br>tion data Deque<br>tion data Dropp<br>IX Templates set<br>tion related sta | l:<br>d:<br>eued:<br>eued:<br>bed:<br>eed:<br>ent: | 1131943<br>1079318<br>1079313<br>0<br>0<br>36<br>69<br>0<br>677677<br>8435157 | Data Flows Enqueued:<br>Data Flows Dequeued:<br>Data Flows Dropped:<br>Data Flows Skipped Repor<br>General Flows Enqueued:<br>General Flows Dequeued:<br>General Flows Dropped:<br>General Static Flows Dequ<br>AppFlow Collector Errors:<br>Total Flows in DB: | - 69<br>69<br>0              |   |  |

• The **Settings** area is updated to provide a way to enable AppFlow to Local Collector and Real-Time Data Collection, as well as to allow the selection of data type for real-time collection. **External Collector Settings** are moved to their own area for better clarity.

| Settings `                                                  |                                                                                     |
|-------------------------------------------------------------|-------------------------------------------------------------------------------------|
| Enable AppFlow To Local Collector[*]                        | V                                                                                   |
| Enable Real-Time Data Collection                            |                                                                                     |
| Collect Real-Time Data For                                  | Top apps, Bits per sec., Packets per sec., Average packet size, Connections per 🔹 💌 |
| External Collector Settings                                 |                                                                                     |
| Send AppFlow and Real-Time Data To EXTERNAL Collector $[*]$ | V                                                                                   |
| External Flow Reporting Format                              | IPFIX with extensions                                                               |
| External Collector's IP address                             | 10.128.1.105                                                                        |
| Source IP To Use Uor Collector On A VPN tunnel              | 0.0.0.0                                                                             |
| External Collector's UDP Port Number                        | 2055                                                                                |
| Send IPFIX/Netflow Templates At Regular Interval            |                                                                                     |
| Send Static AppFlow At Regular Interval                     |                                                                                     |
| Send Static AppFlow For Following Tables                    | Location Map, Rating Map, Table Map, Column Map 🗸 🗸                                 |
| Send Dynamic AppFlow For Following Tables                   | Connections, Users, URLs, URL ratings, VPNs, Devices, SPAMs, VOIPs 🔹 🔻              |
| Include Following Additional Reports via IPFIX              | Top 10 Apps 🗸 🗸                                                                     |

• Report Settings are split into two sections, one for **Connection Report Settings** with new options for reports about connections, and the other for **Other Report Settings** with additional new options including a way to specify URL types to include and an option to control the grouping of flows by domain or country.

| Report Connections                                                                    | 🔘 All 💿 Interface-based 🔘 Firewall/App Rules-based                            |
|---------------------------------------------------------------------------------------|-------------------------------------------------------------------------------|
| Report On Connection OPEN                                                             |                                                                               |
| Report On Connection CLOSE                                                            | $\checkmark$                                                                  |
| Report Connection On Active Timeout                                                   |                                                                               |
| Number Of Seconds                                                                     | 60                                                                            |
| Report Connection On Kilo BYTES Exchanged                                             |                                                                               |
| Kilobytes Exchanged                                                                   | 100                                                                           |
| Report ONCE                                                                           |                                                                               |
| Report Connections On Following Updates                                               | threat detection, application detection, user detection, VPN tunnel detection |
|                                                                                       |                                                                               |
|                                                                                       |                                                                               |
| ther Report Settings                                                                  | V                                                                             |
| ther Report Settings<br>Report DROPPED Connection<br>Skip Reporting STACK Connections |                                                                               |
| ther Report Settings                                                                  | Gifs, Jpegs, Pngs, Js, Xmls, Jsons, Css, Htmls, Aspx, Cms                     |

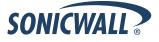

### Licensing Geo-IP and Botnet Filtering

The Geo-IP and Botnet Filter features are licensed services. The Geo-IP Filter is licensed along with other Security Services (Gateway Anti-Virus, Anti-Spyware, Intrusion Prevention, App Control, and App Visualization) in a Comprehensive Gateway Security Services (CGSS) license bundle, and renews / expires along with these services. Once the appliance is registered and licensed for Geo-IP, the country database is automatically downloaded.

#### **Botnet Filtering**

The Botnet Filtering feature is currently available on a free trial license basis. Perform the following steps to activate your Botnet Filter free trial:

1. Navigate to the Security Services > Botnet Filter page.

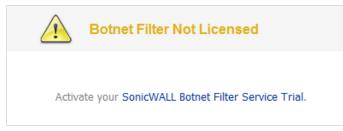

- 2. Click the Activate your SonicWALL Botnet Filter Service Trial link.
- 3. Enter your MySonicWALL.com **username** and **password**. This redirects you to the **Licenses > License Management** page.
- 4. Click the Try link in the Botnet Filter row.

The Botnet Filter Free Trial window displays:

| Licenses/                                                                                                    |        |
|----------------------------------------------------------------------------------------------------|--------|
| License Management                                                                                                    |        |
|                                                                                                    |        |
| Botnet Filter Free Trial                                                                                                    |        |
| Thank you for your interest in SonicWALL's Botnet Filter. During this free trial you will be able to install Botnet Filter for 30 days. |        |
| When you click Continue below, you will be guided through the setup of Botnet Filter.                                                   |        |
| If you choose to purchase a SonicWall Botnet Filter subscription, you may do so at any time during or after the trial.                  |        |
|                                                                                                    |        |
| Continue                                                                                                    | Cancel |
|                                                                                                    |        |

5. Click the **Continue** button.

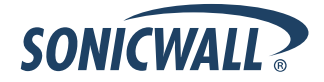

### Geo-IP Filtering

Perform the following steps to activate Geo-IP Filtering:

1. Navigate to the **System > Licenses** page.

| Comprehensive Gateway Security Suite Upgrade                    | Upgrade Renew             |
|-----------------------------------------------------------------|---------------------------|
| Gateway Anti-Virus, Anti-Spyware & Intrusion Prevention Service | Licensed <u>Renew</u>     |
| Premium Content Filtering Service                               | Not Licensed Try Activate |
| ViewPoint                                                       | Not Licensed Try Activate |

- 2. Activate the **CGSS** license bundle.
- 3. Register your appliance.
- 4. Navigate to the **Security Services > Geo-IP** page. A green status icon displays, confirming the Geo-IP Filter is licensed and ready to use.

| Security Services /                  |        |
|--------------------------------------|--------|
| Geo-IP Filter                        |        |
| Cancel                               | Status |
| Blor<br>Country Database: Downloaded | dose   |
| Geo Enforcement Available            |        |
| Enable Logging                       |        |

### **Known Issues**

This section contains a list of known issues in the SonicOS 5.8.1.4 release.

### **Application Control**

| Symptom                                                                                                    | Condition / Workaround                                                                                                    | Issue  |
|----------------------------------------------------------------------------------------------------|----------------------------------------------------------------------------------------------------|--------|
| App Control advanced signatures are applied to traffic from and to the VPN zone, rather than the WAN zone only.                      | Occurs when enabling the App Control service on<br>the WAN zone, and then enabling the logging or<br>blocking action for any signature. After traffic is<br>generated from the LAN to the VPN, the App<br>control signatures are applied to VPN traffic.                                                                                                    | 107296 |
| App rules remain in effect even when disabled globally.                                                                              | Occurs when the Enable App Rules checkbox is<br>cleared to disable these policies globally, then an<br>app rule is created. When traffic on the WAN<br>interface matches the rule, the configured policy<br>action is applied. <b>Workaround</b> : Uncheck Enable<br>App Rules and the reboot the appliance.                                                                                     | 101194 |
| Related traffic configured in an application rule<br>is blocked even though the <b>Enable App Rules</b><br>checkbox is not selected. | Occurs when an application rule is created using<br>Create Rule on the App Flow Monitor page and the<br>Enable App Rules checkbox is not selected, which<br>is the factory default setting. The app rule is<br>created and functions properly, even though the<br><b>Enable App Rules</b> checkbox is disabled.<br><b>Workaround</b> : Uncheck Enable App Rules and the<br>reboot the appliance. | 100120 |

#### **Bandwidth Management**

| Symptom                                                                                                    | Condition / Workaround                                                                                                    | Issue  |
|----------------------------------------------------------------------------------------------------|----------------------------------------------------------------------------------------------------|--------|
| Traffic is dropped when the ingress or egress values for an interface are modified and traffic is passing through that interface. | Occurs when modifying the ingress or egress<br>interface values while the interface is passing<br>traffic.<br><b>Workaround</b> : Stop traffic on the interface, and<br>then modify the values.                                                                                    | 101286 |
| Bandwidth management application rules are sometimes mapped to the wrong global BWM priority queue.                               | Occurs when creating a bandwidth management<br>rule on the <b>App Flow Monitor</b> page and setting<br>the priority to <b>High</b> . The <b>App Flow Monitor</b> page<br>displays the created rule with a <b>Medium</b> priority<br>setting, even though <b>High</b> was selected. | 100116 |

#### DPI!SSL

| Symptom                                                                                                    | Condition / Workaround                                                                                                    | Issue  |
|----------------------------------------------------------------------------------------------------|----------------------------------------------------------------------------------------------------|--------|
| The Deep Packet Inspection – Secure Socket<br>Layer (DPI–SSL) interrupts the Remote<br>Desktop Protocol (RDP) traffic passing from a<br>WLAN to a LAN. | Occurs when running Windows 7 and passing traffic from a WLAN to a LAN. The LAN side cannot establish an RDP session with the WLAN as an initiator. | 102701 |

### High Availability

| Symptom                                                                                                    | Condition / Workaround                                                                                                    | Issue |
|----------------------------------------------------------------------------------------------------|----------------------------------------------------------------------------------------------------|-------|
| With Active/Passive High Availability enabled<br>with probing, and the primary WAN interface<br>configured with a redundant port, the primary<br>WAN interface and all routes to this subnet are<br>marked as down when the primary port stops<br>working. | Occurs when HA is enabled with probing and the<br>primary WAN interface is configured with a<br>redundant port. If the link for the active port goes<br>down, Load Balancing (enabled by default) will<br>change the status of the primary WAN interface to<br>"Failover". All routes to the primary WAN subnet<br>will be marked as down and traffic destined to the<br>subnet will fail. However, traffic will still succeed to<br>any destination that is on the far side of the default<br>gateway of the primary WAN interface, by using<br>the redundant port.<br><b>Workaround</b> : Disable Load Balancing or HA<br>probing. | 97883 |

### Networking

| Symptom                                                                | Condition / Workaround                                                                                                    | Issue  |
|------------------------------------------------------------------------|----------------------------------------------------------------------------------------------------|--------|
| Intermittent dropped routes for Route Based VPN or Tunnel Interfaces.  | Occurs when configuring more than one Route<br>Based VPN (or Tunnel Interface) to remote units<br>with OSPF enabled.          | 102961 |
| Traffic passing through interfaces paired in Wiremode is unsuccessful. | Occurs when the Wiremode interfaces are<br>configured as Safe and Active – Active Deep<br>Packet Inspection (DPI) is enabled. | 101359 |

### Visualization

| Symptom                                                                             | Condition / Workaround                                                                                                    | Issue  |
|-------------------------------------------------------------------------------------|----------------------------------------------------------------------------------------------------|--------|
| The NetFlow EndTime timestamp results in 0.00000 for valid and allowed TCP packets. | Occurs when the NetFlow collector's logging is<br>enabled on Applicable Interfaces and Rules, and<br>TCP traffic is sent to the allowed destination. Upon<br>checking the packet capture details, the EndTime<br>timestamp displays as 0.00000. | 107239 |

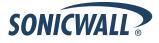

#### VPN

| Symptom                                                                                                    | Condition / Workaround                                                                                                    | Issue  |
|----------------------------------------------------------------------------------------------------|----------------------------------------------------------------------------------------------------|--------|
| Sometimes, the secondary IPSec gateway is<br>unable to establish a tunnel with a peer if the<br>primary gateway is unreachable.                                       | Occurs when there are two SonicWALL devices with VPN configured and the cable from the secondary gateway is unplugged.                            | 103935 |
| Having multiple tunnel interface policies with<br>the same IPSec gateway but different ports<br>configured on the firewall can cause only one<br>tunnel to be active. | Occurs when there are two or more tunnel<br>interface policies using the same IPSec gateway<br>and those interfaces are bound to different ports. | 103398 |

### **Resolved Issues**

The following issues were resolved in the SonicOS 5.8.1.4 release.

#### Bandwidth Management

| Symptom                                                                                                  | Condition / Workaround                                                                                                    | Issue  |
|----------------------------------------------------------------------------------------------------|----------------------------------------------------------------------------------------------------|--------|
| The ingress/egress rate per interface is not accurately controlled by the bandwidth management settings. | Occurs when Global BWM is enabled and 400<br>Mbps of UDP traffic (1518 bytes) is passing from<br>the X5 (DMZ) interface to X0 (LAN). With no BWM<br>rate configured on X5, the received rate on X0 is<br>the full 400 Mbps. When a 200, 300, or 400 Mbps<br>ingress rate is configured on X5, the received rate<br>on X0 is 135, 140, or 146 Mbps. | 108199 |

#### **Content Filtering System**

| Symptom                                                                                                    | Condition / Workaround                                                                                                    | Issue |
|----------------------------------------------------------------------------------------------------|----------------------------------------------------------------------------------------------------|-------|
| The SonicWALL CFS block page does not<br>display when a blocked page is accessed, but<br>the user sees a "page cannot be displayed"<br>message instead. | Occurs when users are connecting via Layer 2<br>Tunneling Protocol and the L2TP server is<br>configured in route-all mode, and a user browses<br>to a website that is blocked by the CFS policy. | 92539 |

#### Dashboard

| Symptom                                                                                                    | Condition / Workaround                                                                                                    | Issue  |
|----------------------------------------------------------------------------------------------------|----------------------------------------------------------------------------------------------------|--------|
| The Bandwidth Management icon does not display anything after clicking it.                                                          | Occurs when navigating to the <b>Firewall Settings</b> > <b>BWM</b> page, then clicking the BWM icon.                                                                                                    | 109663 |
| Changing the View Style, Vertical Access, or<br>Show options on the <b>Dashboard &gt; Use</b><br><b>Monitor</b> page does not work. | Occurs when navigating to <b>Dashboard &gt; Use</b><br><b>Monitor</b> , then clicking the icon next to <b>Use</b><br><b>Monitor</b> . A separate Dashboard > Use Monitor tab<br>is displayed in the browser. Changing the View<br>Style, Vertical Axis, or Show options does not<br>work. Refresh the browser page and the options<br>still do not work. | 109634 |

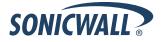

### Firmware

| Symptom                                                                                                    | Condition / Workaround                                                                                                    | Issue  |
|----------------------------------------------------------------------------------------------------|----------------------------------------------------------------------------------------------------|--------|
| The Botnet Service is incorrectly listed on the<br>Security Services > Summary page and the<br>System > Status page of the SonicWALL TZ<br>200 wireless appliance, even though the<br>service is not supported on this platform. | Botnet Command & Control Filtering is not<br>supported on the SonicWALL TZ 100 and TZ 200<br>series appliances (as also reflected in the<br>Supported Features by Appliance Model table of<br>the Release Notes). The Botnet service listing<br>indicating 'Not Licensed' on the System > Status<br>page should be ignored.                                                                                            | 108038 |
| An iPad client fails to connect to the L2TP<br>server if MSCHAPv2 authentication is set as<br>the first order authentication method.                                                                                             | Occurs when GroupVPN is enabled and configured<br>for an L2TP. The iPad can successfully connect if<br>PAP authentication is set as the first order<br>authentication method, but fails if MSCHAPv2 is<br>preferred. A Windows XP client can successfully<br>connect using MSCHAPv2. <b>Workaround</b> : Move<br>MSCHAPv2 to the bottom of the authentication<br>protocol list (by clicking on the Down Arrow button). | 106801 |

#### Log

| - · J                                                                                 |                                                                                                    |        |
|---------------------------------------------------------------------------------------|----------------------------------------------------------------------------------------------------|--------|
| Symptom                                                                               | Condition / Workaround                                                                                                    | Issue  |
| Syslog messages are sent with a source IP address of 0.0.0.0 out the wrong interface. | Occurs when attempting to send syslog messages<br>to an internal Viewpoint server, but they are sent<br>out the WAN interface with the source IP of 0.0.0.0<br>instead. | 106271 |

### Networking

| Symptom                                                                                                    | Condition / Workaround                                                                                                    | Issue  |
|----------------------------------------------------------------------------------------------------|----------------------------------------------------------------------------------------------------|--------|
| SonicOS drops fragmented packets when Kerberos authentication is based on UDP.                                                                                                    | Occurs when the firewall is configured in Routed<br>Mode between a Cisco MPLS Router and the LAN<br>at the remote locations and LAN users are trying to<br>access remote computers over the MPLS link with<br>Kerberos authentication. The SonicWALL drops<br>the fragmented return traffic from the Cisco MPLS<br>router.                                                                       | 108049 |
| The Dynamic DNS agent does not<br>automatically update dynamic DNS records,<br>although the new IP address is reflected in the<br>online status and the WAN interface IP<br>address. | Occurs when using a DynDNS.com free account<br>with a TTL set to 60 seconds, and the Dynamic<br>DNS profile is added to the firewall and bound to<br>the WAN interface using DSL/PPPoE and service<br>type Dynamic, and then renewal of the dynamic<br>WAN IP address is triggered by disconnecting and<br>reconnecting the WAN PPPoE interface, by<br>restarting, or by upgrading the firewall. | 104539 |
| The information displayed by the MIB Browser<br>on a SNMPc server is not accurate for the<br>interfaces of the connected SonicWALL<br>appliance.                                     | Occurs when an SNMPc server is connected to<br>the secondary WAN interface on a SonicWALL<br>NSA appliance and configured with read/write<br>access using SNMPv2. SNMP management is<br>enabled on the connected interface.                                                                                                    | 89533  |

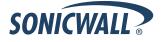

## System

| Symptom                                                                                  | Condition / Workaround                                                                                                    | Issue |
|------------------------------------------------------------------------------------------|----------------------------------------------------------------------------------------------------|-------|
| Automatic adjustment for daylight savings time does not occur for Australian time zones. | Occurs when the SonicWALL appliance is set to<br>use the Sydney/Melbourne (GMT +10:00) time<br>zone and the "Automatically adjust clock for<br>daylight saving time" checkbox is selected, and<br>then the date of the time change arrives. | 95748 |

#### Users

| Symptom                                                                                                    | Condition / Workaround                                                                                                    | Issue  |
|----------------------------------------------------------------------------------------------------|----------------------------------------------------------------------------------------------------|--------|
| The NT LAN Manager (NTLM) cannot be<br>enabled until RADIUS is enabled, but RADIUS<br>cannot be enabled until NTLM is enabled. | Occurs when setting the authentication method to LDAP, the single-sign-on method to SSO Agent, and then enabling NTLM and RADUIS. | 109247 |

#### **User Interface**

| Symptom                                                                                                    | Condition / Workaround                                                                                                    | Issue  |
|----------------------------------------------------------------------------------------------------|----------------------------------------------------------------------------------------------------|--------|
| HTTP(S) management login or user login on<br>the LAN is not possible and an error message<br>is displayed: "Sorry, but either the maximum<br>number of users are already logged in, or too<br>many users are simultaneously trying to log in.<br>Try again shortly or contact your firewall<br>administrator." Login via SSH is still possible. | Occurs when more than 210 HTTP(S) connections<br>to the appliance are opened, but then stop in the<br>middle of the connection process, possibly to wait<br>for something from the browser. | 100106 |

#### VoIP

| Symptom                                                                  | Condition / Workaround                                                                                         | Issue  |
|--------------------------------------------------------------------------|----------------------------------------------------------------------------------------------------|--------|
| Inbound SIP audio cannot be heard after answering a call placed on hold. | Occurs when the existing SIP media connection being re-used, rather than re-negotiated, after coming off hold. | 108339 |

| Symptom                                                                                                    | Condition / Workaround                                                                                                    | Issue  |
|----------------------------------------------------------------------------------------------------|----------------------------------------------------------------------------------------------------|--------|
| A misconfigured VPN policy allows a phase 2<br>tunnel to be established instead of logging an<br>error for the mismatched proposal. | Occurs when two VPN policies are configured on<br>the local firewall and one VPN policy is configured<br>on the remote firewall to match one of the local<br>policies. When the remote firewall starts the tunnel<br>negotiation, it establishes phase 1 to the matching<br>policy, but if the phase 2 proposal matches the<br>other policy, it establishes a tunnel with that policy<br>rather than logging an error for the mismatched<br>proposal.                                   | 107806 |
| The Layer 2 Tunneling Protocol (L2TP) allows<br>iOS / MAC users to connect without<br>authentication (only using a pre-shared key). | Occurs when enabling the RSA SecureID option,<br>then authenticating with an invalid username and a<br>pre-shared key. The firewall should require proper<br>authentication and not allow remote clients which<br>have RSA SecureID enabled to connect to L2TP<br>with only the pre-shared key.                                                                                                    | 107803 |
| A user on a remote DHCP client machine<br>cannot connect to the central firewall using<br>HTTP.                                     | Occurs when the remote and central gateways are<br>configured to allow the remote network to obtain IP<br>addresses via DHCP through the VPN tunnel,<br>which automatically adds access rules on the<br>central gateway. After these access rules are<br>edited via the Firewall > Access Rules page to set<br>the Users Allowed field to Everyone, and the IP<br>address is renewed for the DHCP client on the<br>remote network, the user cannot connect from that<br>client machine. | 107637 |
| DHCP (unicast) packets are dropped on the central gateway as IP spoofed packets.                                                    | Occurs when IP Helper is enabled on the remote<br>site in the DHCP policy, and the DHCP server is<br>enabled on the central site, and IP Helper sends<br>DHCP relay packets over the VPN tunnel interface.                                                                                                    | 105924 |

### WAN Acceleration

| Symptom                                                                                                    | Condition / Workaround                                                                                                    | Issue  |
|----------------------------------------------------------------------------------------------------|----------------------------------------------------------------------------------------------------|--------|
| The TCP Acceleration Service Object<br>configuration is lost after rebooting the<br>SonicWALL WXA. The field is reverted back to<br>the default value of "HTTP" after the reboot. | Occurs when the TCP Acceleration Service Object<br>field on the WAN Acceleration > TCP Acceleration<br>configuration page in SonicOS is set to a non-<br>default value, the configuration is saved, and then<br>the WXA appliance is rebooted. | 108197 |
| SonicOS retains the previous IP address for a<br>SonicWALL WXA even after the WXA<br>appliance is replaced by another one.                                                        | Occurs when a SonicWALL WXA is connected to<br>the SonicWALL firewall and is configured to use a<br>static DHCP lease for the IP address, and then the<br>WXA appliance is replaced by another WXA.                                            | 107384 |

### Wireless

| Symptom                                                                                                    | Condition / Workaround                                                                                                    | Issue  |
|----------------------------------------------------------------------------------------------------|----------------------------------------------------------------------------------------------------|--------|
| After being redirected to the Policy page and<br>clicking <b>Accept</b> , the Android device's stock<br>browser displays a browser error message, but<br>the user can still access the Internet. | Occurs when enabling the guest service's <b>Policy</b><br><b>Page Without Authentication</b> feature, clicking<br><b>Accept</b> on the Policy page, and then connecting to<br>the web using the Android's stock browser. | 108398 |

The following issue was resolved in the SonicOS 5.8.1.3 release.

### Gateway Anti-Virus (GAV)

| Symptom                                                                                        | Condition / Workaround                                                                    | Issue  |
|------------------------------------------------------------------------------------------------|-------------------------------------------------------------------------------------------|--------|
| GAV does not detect malware in zip archives in rare cases with specific combinations of files. | Occurs when the zip contains a combination of at least FTP, NetBIOS and TCP stream files. | 109653 |

The following issue was resolved in the SonicOS 5.8.1.2 release.

#### System

| Symptom                                                                                                    | Condition / Workaround                                                                                                    | Issue  |
|----------------------------------------------------------------------------------------------------|----------------------------------------------------------------------------------------------------|--------|
| SonicOS management SessionID brute force<br>vulnerability when attempted from the same<br>source IP as a legitimate administrator's active<br>management session. | Occurs when the brute force attacker finds the<br>legitimate SessionID, which is valid for use only<br>from the source IP of the legitimate administrator<br>during an active session, from one of<br>4,294,967,296 possible SessionIDs (a session is<br>active between the time legitimate administrator<br>logs on and off). The SessionID security<br>enhancement requires the attacker to guess the<br>legitimate SessionID from one of<br>340,282,366,920,938,463,463,374,607,431,768,21<br>1,456 possible SessionIDs, and therefore requiring<br>an attack on an active administrative session, from<br>the same source IP of the administrator, to last<br>2,697,570,767,701,495,615,277,217,349,632<br>years.<br>Please see this document for further analysis:<br><u>SonicWALL Analysis of PenTest Vulnerability<br/>Reports</u> | 108138 |

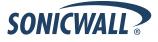

The following issues were resolved in the SonicOS 5.8.1.1 release.

#### Firmware

| Symptom                                                                                                    | Condition / Workaround                                                                                                    | Issue  |
|----------------------------------------------------------------------------------------------------|----------------------------------------------------------------------------------------------------|--------|
| After LDAP has been successfully configured,<br>the LDAP test page begins to authenticate all<br>users, regardless if their passwords are<br>correct. This issue is encountered<br>intermittently.       | Occurs after LDAP is successfully configured, and<br>subsequent changes are then made to the LDAP<br>configurationsuch as changing the<br>Schema or enabling TLS.                                                                                                    | 107745 |
| Open Directory LDAP authentication fails after upgrading to SonicOS 5.8.1.0 or 5.8.1.1.                                                                                                    | Occurs when Open Directory LDAP authentication<br>has been successfully configured, and the firmware<br>on the appliance is upgraded from 5.8.0.3 to either<br>5.8.1.0 or 5.8.1.1                                                                                                    | 107744 |
| Users cannot login on the SSL VPN portal if<br>the user is a member of an LDAP group. An<br>error message displays "Login failed - User<br>login denied - LDAP communication or<br>configuration error." | Occurs for users that are member of an LDAP group that uses openLDAP. Testing the username on the LDAP configuration page succeeds and returns the correct group membership.                                                                                                    | 107301 |
| Uploading a large PKCS #12 file causes memory error.                                                                                                    | Occurs when uploading a PKCS #12 file containing<br>a certificate, a private key, and optional CA<br>certificates. The PKCS #12 file processes<br>successfully, but memory errors still occur, even<br>after rebooting the system.                                                                                                    | 106687 |
| Open Shortest Path First (OSPF) does not<br>display connected networks to its OSPF peers<br>after a firmware upgrade.                                                                                    | Occurs when loading customer preferences and attempting an upgrade test from SonicOS 5.8.0.2 to 5.8.1.1.                                                                                                    | 105987 |
| The Deep Packet Inspection of Secure Socket<br>Layer (DPI-SSL) and Application Firewall<br>services are blocked with SonicOS 5.8.1.0-300<br>firmware.                                                    | Occurs after enabling DPI-SSL, Server SSL, and<br>Application Firewall on the appliance running<br>SonicOS 5.8.1.0-300.                                                                                                    | 105444 |
| The Geo-IP and Botnet Exclusion Objects do<br>not take effect, causing DNS query packets to<br>be incorrectly dropped.                                                                                   | Occurs when enabling the checkbox for <b>Block All</b><br><b>Connections to/from Following Countries</b> ,<br>selecting all countries, and entering DNS Servers<br>into the <b>Exclusion Object</b> . When a web page is<br>accessed and the packet monitor is used to<br>capture packets, you can see that all DNS query<br>packets are dropped by the Geo-IP filter. | 100010 |

### High Availability

| Symptom                                                                                                    | Condition / Workaround                                                                                                    | Issue  |
|----------------------------------------------------------------------------------------------------|----------------------------------------------------------------------------------------------------|--------|
| When the Active/Active DPI configuration is enabled, the connection cache fails to connect to the backup unit. | Occurs when the active/active configuration is<br>enabled. When the primary unit begins to receive a<br>heavy load of connections, it is unable to connect<br>to the backup unit until active/active is disabled. | 102489 |

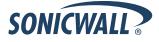

#### Modem

| Symptom                                                            | Condition / Workaround                                                                                                    | Issue  |
|--------------------------------------------------------------------|----------------------------------------------------------------------------------------------------|--------|
| For Verizon customers, 3G does not work with a Novatel U760 modem. | Occurs when using a Novatel U760 modem with a 3G wireless network. Verizon no longer supports the Novatel U760. <b>Workaround</b> : Use the UMW190 modem for 3G support. | 105457 |

### Networking

| Symptom                                                                                                    | Condition / Workaround                                                                                                    | Issue  |
|----------------------------------------------------------------------------------------------------|----------------------------------------------------------------------------------------------------|--------|
| The Point-to-Point Protocol over Ethernet<br>(PPPoE) replies with a 50 byte length AC<br>cookie when a 72 byte AC cookie is required,<br>causing difficulty when connecting to the<br>Internet. | Occurs when attempting to connect to the Internet.<br>The PPPoE server resets the connection when<br>there is an AC cookie length mismatch.                                                                                               | 105971 |
| When the WAN is down, the routes appear<br>greyed out in the Route list. However, the<br>Routing Information Protocol (RIP) still displays<br>these disabled routes.                            | Occurs when the WAN is down. Because these<br>routes are still displaying as active, traffic is<br>forwarded to one of the disabled routes.<br><b>Workaround:</b> Manually add static routes to<br>redirect traffic when the WAN is down. | 103974 |
| The checkbox for "Fragment non-VPN<br>outbound packets larger than this Interface's<br>MTU" is disabled by default.                                                                             | Occurs when assigning an unused interface to the WAN zone. In the Advanced tab, the checkbox for<br>"Fragment non-VPN outbound packets larger than this Interface's MTU" should be enabled by default.                                    | 102795 |
| The Point-to-Point Protocol over Ethernet<br>(PPPoE) does not parse incoming Open<br>Shortest Path First (OSPF) messages.                                                                       | Occurs when creating a route based Virtual Private<br>Network (VPN) between a PPPoE WAN and a<br>fixed WAN or DHCP WAN.                                                                                                    | 102625 |

### SSL VPN

| Symptom                                                                                                 | Condition / Workaround                                                                                                    | Issue |
|----------------------------------------------------------------------------------------------------|----------------------------------------------------------------------------------------------------|-------|
| A second user behind the same public IP<br>address can access the SSL portal without<br>authentication. | Occurs when the login uniqueness is disabled,<br>allowing two users to use the same login name.<br>The first user is logged in, and a second user can<br>login using the same login name without<br>authentication. <b>Workaround:</b> Enable login<br>uniqueness. | 98028 |

### System

| Symptom                                                                                                    | Condition / Workaround                                                                                                    | Issue  |
|----------------------------------------------------------------------------------------------------|----------------------------------------------------------------------------------------------------|--------|
| The Global VPN Client (GVC) begins<br>establishing new Phase 2 tunnels without<br>completely removing the old ones. | Occurs when using the GVC to connect. The TSR<br>report shows a large number of expired IPSec<br>Security Associations (SA) for the WAN Group IKE<br>SA. | 105204 |

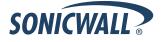

#### Users

| Symptom                                                                                                    | Condition / Workaround                                                                                                    | Issue  |
|----------------------------------------------------------------------------------------------------|----------------------------------------------------------------------------------------------------|--------|
| User is unable to login to the SSL VPN portal if a member of an LDAP group.                                                                                                    | Occurs when attempting to login to the SSL VPN<br>portal. An error message displays: "Login failed –<br>User login denied – LDAP communication or<br>configuration error."                                                                                                    | 107301 |
| The firewall management interface is not accessible.                                                                                                    | Occurs when the DNS server is not reachable and you configure the single sign on agent with a local domain name.                                                                                                    | 103934 |
| When using RADIUS for user authentication,<br>the administrator is given the option to test the<br>configuration using one of four methods,<br>including PAP and MSCHAP. If the RADIUS<br>server is set to accept only MSCHAP /<br>MSCHAPv2 requests, attempts to login to the<br>SonicWALL appliance or the SonicWALL SSL<br>Portal are rejected. The server then<br>automatically attempts to authenticate using<br>PAP. | Occurs when attempting to login to the SonicWALL<br>appliance or the SonicWALL SSL Portal using<br>MSCHAP / MSCHAPv2. <b>Workaround:</b> Select PAP<br>only to login to the SonicWALL appliance or SSL<br>Portal, or Create local user accounts on the<br>appliance, using the Local L2TP IP pool. | 83508  |

### Wireless

| Symptom                                                                                                    | Condition / Workaround                                                                                                    | Issue  |
|----------------------------------------------------------------------------------------------------|----------------------------------------------------------------------------------------------------|--------|
| In the management interface, the SonicPointN status displays "unknown".                                               | Occurs when configuring a SonicPointN appliance<br>with your firewall, then checking the status. Initially<br>the status displays "operational", but once the<br>firewall is restarted the status displays "unknown". | 101181 |
| The SonicPointN appliance is operating on a different channel than the channel displayed in the management interface. | Occurs when manually configuring a channel on the SonicPointN appliance.                                                                                                    | 97238  |

### **Upgrading SonicOS Image Procedures**

The following procedures are for upgrading an existing SonicOS image to a newer version:

| Obtaining the Latest SonicOS Image Version                          | 21 |
|---------------------------------------------------------------------|----|
| Saving a Backup Copy of Your Configuration Preferences              | 21 |
| Upgrading a SonicOS Image with Current Preferences                  |    |
| Importing Preferences to SonicOS 5.8                                |    |
| Importing Preferences from SonicOS Standard to SonicOS 5.8 Enhanced | 23 |
| Support Matrix for Importing Preferences                            | 24 |
| Upgrading a SonicOS Image with Factory Defaults                     | 25 |
| Using SafeMode to Upgrade Firmware                                  |    |

#### **Obtaining the Latest SonicOS Image Version**

To obtain a new SonicOS firmware image file for your SonicWALL security appliance:

- 1. Connect to your mysonicwall.com account at <u>http://www.mysonicwall.com</u>.
- 2. Copy the new SonicOS image file to a directory on your management station.

You can update the SonicOS image on a SonicWALL security appliance remotely if the LAN interface or the WAN interface is configured for management access.

#### Saving a Backup Copy of Your Configuration Preferences

Before beginning the update process, make a system backup of your SonicWALL security appliance configuration settings. The backup feature saves a copy of your current configuration settings on your SonicWALL security appliance, protecting all your existing settings in the event that it becomes necessary to return to a previous configuration state.

In addition to using the backup feature to save your current configuration settings to the SonicWALL security appliance, you can export the configuration preferences file to a directory on your local management station. This file serves as an external backup of the configuration preferences, and can be imported back into the SonicWALL security appliance.

Perform the following steps to save a backup of your configuration settings and export them to a file on your local management station:

- 1. On the System > Settings page, click **Create Backup**. Your configuration preferences are saved. The System Backup entry is displayed in the Firmware Management table.
- 2. To export your settings to a local file, click **Export Settings**. A popup window displays the name of the saved file.

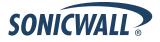

### Upgrading a SonicOS Image with Current Preferences

Perform the following steps to upload new firmware to your SonicWALL appliance and use your current configuration settings upon startup:

- 1. Download the SonicOS firmware image file from mysonicwall.com and save it to a location on your local computer.
- 2. On the System > Settings page, click **Upload New Firmware**.
- 3. Browse to the location where you saved the SonicOS firmware image file, select the file, and click Upload.
- 4. On the System > Settings page, click the **Boot** icon in the row for **Uploaded Firmware**.
- 5. In the confirmation dialog box, click **OK**. The SonicWALL restarts and then displays the login page.
- 6. Enter your user name and password. Your new SonicOS image version information is listed on the **System** > **Settings** page.

#### **Importing Preferences to SonicOS 5.8**

Preferences importing to the SonicWALL network security appliances is generally supported from the following SonicWALL appliances running SonicOS:

- NSA Series
- NSA E-Class Series
- TZ 210/200/100/190/180/170 Series
- PRO Series

There are certain exceptions to preferences importing on these appliances running the SonicOS 5.8 release. Preferences cannot be imported in the following cases:

- Settings files containing Portshield interfaces created prior to SonicOS 5.x
- Settings files containing VLAN interfaces are not accepted by the TZ 100/200 Series firewalls
- Settings files from a PRO 5060 with optical fiber interfaces where VLAN interfaces have been created

Full support for preferences importing from these appliances is targeted for a future release. At that time, you will need to upgrade your firmware to the latest SonicOS maintenance release available on MySonicWALL.

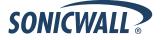

#### Importing Preferences from SonicOS Standard to SonicOS 5.8 Enhanced

The SonicOS Standard to Enhanced Settings Converter is designed to convert a source Standard Network Settings file to be compatible with a target SonicOS Enhanced appliance. Due to the more advanced nature of SonicOS Enhanced, its Network Settings file is more complex than the one SonicOS Standard uses. They are not compatible. The Settings Converter creates an entirely new target Enhanced Network Settings file based on the network settings found in the source Standard file. This allows for a rapid upgrade from a Standard deployment to an Enhanced one with no time wasted in re-creating network policies. **Note**: SonicWALL recommends deploying the converted target Network Settings file in a testing environment first and always keeping a backup copy of the original source Network Settings file.

The SonicOS Standard to Enhanced Settings Converter is available at: <a href="https://convert.global.sonicwall.com/">https://convert.global.sonicwall.com/</a>

If the preferences conversion fails, email your SonicOS Standard configuration file to <u>settings\_converter@sonicwall.com</u> with a short description of the problem. In this case, you may also consider manually configuring your SonicWALL appliance.

To convert a Standard Network Settings file to an Enhanced one:

- 1. Log in to the management interface of your SonicOS Standard appliance, navigate to **System > Settings**, and save your network settings to a file on your management computer.
- 2. On the management computer, point your browser to <u>https://convert.global.sonicwall.com/</u>.
- 3. Click the **Settings Converter** button.
- 4. Log in using your MySonicWALL credentials and agree to the security statement.

The source Standard Network Setting file must be uploaded to MySonicWALL as part of the conversion process. The Setting Conversion tool uses MySonicWALL authentication to secure private network settings. Users should be aware that SonicWALL will retain a copy of their network settings after the conversion process is complete.

- 5. Upload the source Standard Network Settings file:
  - Click Browse.
  - Navigate to and select the source SonicOS Standard Settings file.
  - Click Upload.
  - Click the right arrow to proceed.
- 6. Review the source SonicOS Standard Settings Summary page.

This page displays useful network settings information contained in the uploaded source Network Settings file. For testing purposes, the LAN IP and subnet mask of the appliance can be changed on this page in order to deploy it in a testing environment.

- (Optional) Change the LAN IP address and subnet mask of the source appliance to that of the target appliance.
- Click the right arrow to proceed.
- 7. Select the target SonicWALL appliance for the Enhanced deployment from the available list. SonicOS Enhanced is configured differently on various SonicWALL appliances, mostly to support different interface numbers. As such, the converted Enhanced Network Settings file must be customized to the appliance targeted for deployment.
- 8. Complete the conversion by clicking the right arrow to proceed.
- 9. Optionally click the **Warnings** link to view any differences in the settings created for the target appliance.
- 10. Click the **Download** button, select Save to Disk, and click OK to save the new target SonicOS Enhanced Network Settings file to your management computer.
- 11. Log in to the management interface for your SonicWALL appliance.
- 12. Navigate to **System > Settings**, and click the **Import Settings** button to import the converted settings to your appliance.

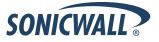

### Support Matrix for Importing Preferences

|   |               | DESTINATION FIREWALLS                                                                                                    |                                                                                                    |                                                                                                    |                                                                                                    |                                                                                                    |                                                                                                    |                                                                                                    |                                                                                                    |                                                                                                    |                                                                                                    |                                                                                                    |                                                                                                    |                                                                                                    |                                                                                                    |                                                                                                    |                                                                                                    |                                                                                                    |                                                                                                    |                                                                                                    |                                                                                                    |                                                                                                    |                                                                                                    |                                                                                                    |                                                                                                    |                                                                                                    |                                                                                                    |                                                                                                    |                                                                                                    |                                                                                                    |                                                                                                    |                                                                                                    |                                                                                                    |
|---|---------------|----------------------------------------------------------------------------------------------------|----------------------------------------------------------------------------------------------------|----------------------------------------------------------------------------------------------------|----------------------------------------------------------------------------------------------------|----------------------------------------------------------------------------------------------------|----------------------------------------------------------------------------------------------------|----------------------------------------------------------------------------------------------------|----------------------------------------------------------------------------------------------------|----------------------------------------------------------------------------------------------------|----------------------------------------------------------------------------------------------------|----------------------------------------------------------------------------------------------------|----------------------------------------------------------------------------------------------------|----------------------------------------------------------------------------------------------------|----------------------------------------------------------------------------------------------------|----------------------------------------------------------------------------------------------------|----------------------------------------------------------------------------------------------------|----------------------------------------------------------------------------------------------------|----------------------------------------------------------------------------------------------------|----------------------------------------------------------------------------------------------------|----------------------------------------------------------------------------------------------------|----------------------------------------------------------------------------------------------------|----------------------------------------------------------------------------------------------------|----------------------------------------------------------------------------------------------------|----------------------------------------------------------------------------------------------------|----------------------------------------------------------------------------------------------------|----------------------------------------------------------------------------------------------------|----------------------------------------------------------------------------------------------------|----------------------------------------------------------------------------------------------------|----------------------------------------------------------------------------------------------------|----------------------------------------------------------------------------------------------------|----------------------------------------------------------------------------------------------------|----------------------------------------------------------------------------------------------------|
|   |               | T7100/                                                                                                    | TZ100w/                                                                                                    |                                                                                                    |                                                                                                    |                                                                                                    |                                                                                                    |                                                                                                    |                                                                                                    |                                                                                                    |                                                                                                    |                                                                                                    |                                                                                                    | PRO                                                                                                    | PRO                                                                                                    | PRO                                                                                                    | PRO                                                                                                    | PRO                                                                                                    | PRO                                                                                                    | NSA                                                                                                    | NSA                                                                                                    | NSA                                                                                                    | NSA                                                                                                    | NSA                                                                                                    | NSA                                                                                                    | NSA                                                                                                    | NSA                                                                                                    | NSA                                                                                                    | NSA                                                                                                    | NSA                                                                                                    | NSA                                                                                                    | NSA                                                                                                    | NSA                                                                                                    |
|   |               |                                                                                                    |                                                                                                    | TZ210                                                                                                    | TZ210w                                                                                                    | TZ170                                                                                                    | TZ170w                                                                                                    | TZ170SP                                                                                                    | TZ170SPw                                                                                                    | TZ180                                                                                                    | TZ180w                                                                                                    | TZ190                                                                                                    | TZ190w                                                                                                    |                                                                                                    |                                                                                                    |                                                                                                    |                                                                                                    |                                                                                                    |                                                                                                    |                                                                                                    |                                                                                                    |                                                                                                    |                                                                                                    |                                                                                                    |                                                                                                    |                                                                                                    |                                                                                                    |                                                                                                    |                                                                                                    |                                                                                                    |                                                                                                    |                                                                                                    |                                                                                                    |
| S | TZ100/TZ200   | <ul> <li>Image: A set of the set of the</li></ul>  | <ul> <li>Image: A second second s</li></ul> | <ul> <li>Image: A second second s</li></ul> | <ul> <li>Image: A second second s</li></ul> | ×                                                                                                    | ×                                                                                                    |                                                                                                    | ×                                                                                                    | ×                                                                                                    | ×                                                                                                    | ×                                                                                                    | ×                                                                                                    | ×                                                                                                    | ×                                                                                                    | ×                                                                                                    | ×                                                                                                    | ж                                                                                                    | ж                                                                                                    | <ul> <li>Image: A second second s</li></ul> | <ul> <li>Image: A second second s</li></ul> | <ul> <li>Image: A second second s</li></ul> | <ul> <li>Image: A second second s</li></ul> | <ul> <li>Image: A second second s</li></ul> | ×                                                                                                    | ×                                                                                                    | ×                                                                                                    | ×                                                                                                    | ×                                                                                                    | ×                                                                                                    | ×                                                                                                    | ×                                                                                                    | ×                                                                                                    |
| 0 | TZ100W/TZ200W | С                                                                                                    | <ul> <li>Image: A second second s</li></ul> | С                                                                                                    | <ul> <li>Image: A second second s</li></ul> | ×                                                                                                    | ×                                                                                                    | ×                                                                                                    | ×                                                                                                    | ×                                                                                                    | ×                                                                                                    | ×                                                                                                    | ×                                                                                                    | ×                                                                                                    | ×                                                                                                    | ×                                                                                                    | ×                                                                                                    | ж                                                                                                    | ×                                                                                                    | ×                                                                                                    | ×                                                                                                    | <ul> <li>Image: A set of the set of the</li></ul>  | ×                                                                                                    | <ul> <li>Image: A second second s</li></ul> | ×                                                                                                    | ×                                                                                                    | ×                                                                                                    | ×                                                                                                    | ×                                                                                                    | ×                                                                                                    | ×                                                                                                    | ×                                                                                                    | ×                                                                                                    |
| U | TZ 210        | <ul> <li>Image: A second second s</li></ul> | <ul> <li>Image: A second second s</li></ul> | <ul> <li>Image: A second second s</li></ul> | ×                                                                                                    | ×                                                                                                    | ×                                                                                                    | ×                                                                                                    | ×                                                                                                    | ж                                                                                                    | ×                                                                                                    | ж                                                                                                    | ×                                                                                                    | ×                                                                                                    | ×                                                                                                    | ж                                                                                                    | ×                                                                                                    | ж                                                                                                    | ж                                                                                                    | ×                                                                                                    | 1                                                                                                    | <ul> <li>Image: A second second s</li></ul> | ×                                                                                                    | ×                                                                                                    | ×                                                                                                    | ×                                                                                                    | ж                                                                                                    | ж                                                                                                    | ж                                                                                                    | ×                                                                                                    | ×                                                                                                    | ×                                                                                                    | ×                                                                                                    |
| R | TZ 210W       | С                                                                                                    | ✓                                                                                                    | С                                                                                                    | <ul> <li>Image: A second second s</li></ul> | ×                                                                                                    | ×                                                                                                    | ×                                                                                                    | ×                                                                                                    | ×                                                                                                    | ×                                                                                                    | ×                                                                                                    | ×                                                                                                    | ×                                                                                                    | ×                                                                                                    | ×                                                                                                    | ×                                                                                                    | ×                                                                                                    | ×                                                                                                    | С                                                                                                    | <ul> <li>Image: A second second s</li></ul> | <ul> <li>Image: A set of the set of the</li></ul>  | ×                                                                                                    | ×                                                                                                    | ×                                                                                                    | ×                                                                                                    | ×                                                                                                    | ×                                                                                                    | ×                                                                                                    | ×                                                                                                    | ×                                                                                                    | ×                                                                                                    | ×                                                                                                    |
| С | TZ 170        | B,D                                                                                                    | B,D                                                                                                    | B,D                                                                                                    | B,D                                                                                                    | ×                                                                                                    | <ul> <li>Image: A set of the set of the</li></ul> | ×                                                                                                    | <ul> <li>Image: A set of the set of the</li></ul> | <ul> <li>Image: A set of the set of the</li></ul>  | <b>~</b>                                                                                                    | -                                                                                                    | <ul> <li>Image: A set of the set of the</li></ul>  | ×                                                                                                    | ×                                                                                                    | ×                                                                                                    | ×                                                                                                    | ×                                                                                                    | ×                                                                                                    | ×                                                                                                    | ×                                                                                                    | B,C,D                                                                                                    | ×                                                                                                    | ×                                                                                                    | ×                                                                                                    | ×                                                                                                    | ×                                                                                                    | ×                                                                                                    | ×                                                                                                    | ×                                                                                                    | ×                                                                                                    | ×                                                                                                    | ×                                                                                                    |
| E | TZ 170W       | B,C,D                                                                                                    | B,D                                                                                                    | B,C,D                                                                                                    | B,D                                                                                                    | С                                                                                                    | <ul> <li>Image: A set of the set of the</li></ul> | <ul> <li>Image: A set of the set of the</li></ul> | <ul> <li>Image: A set of the set of the</li></ul> | С                                                                                                    | <ul> <li>Image: A second second s</li></ul> | С                                                                                                    | <ul> <li>Image: A second second s</li></ul> | ×                                                                                                    | ×                                                                                                    | ж                                                                                                    | ×                                                                                                    | ×                                                                                                    | ж                                                                                                    | ж                                                                                                    | ×                                                                                                    | B,C,D                                                                                                    | *                                                                                                    | *                                                                                                    | ×                                                                                                    | ×                                                                                                    | ×                                                                                                    | ×                                                                                                    | ×                                                                                                    | ×                                                                                                    | ×                                                                                                    | ×                                                                                                    | *                                                                                                    |
|   | TZ 170SP      | B,C,D                                                                                                    | B,C,D                                                                                                    | B,C,D                                                                                                    | B,D                                                                                                    | С                                                                                                    | С                                                                                                    | <ul> <li>Image: A set of the set of the</li></ul> | ×                                                                                                    | С                                                                                                    | С                                                                                                    | × -                                                                                                    | С                                                                                                    | С                                                                                                    | *                                                                                                    | ×                                                                                                    | ×                                                                                                    | ×                                                                                                    | ×                                                                                                    | ×                                                                                                    | ×                                                                                                    | B,C,D                                                                                                    | ×                                                                                                    | ×                                                                                                    | ×                                                                                                    | ×                                                                                                    | ×                                                                                                    | ×                                                                                                    | ×                                                                                                    | *                                                                                                    | ×                                                                                                    | *                                                                                                    | *                                                                                                    |
| F | TZ 170SPW     | C,D                                                                                                    | B,C,D                                                                                                    | B,C,D                                                                                                    | B,D                                                                                                    | С                                                                                                    | С                                                                                                    | С                                                                                                    | ×                                                                                                    | С                                                                                                    | С                                                                                                    | С                                                                                                    | <ul> <li>Image: A second second s</li></ul> | С                                                                                                    | ×                                                                                                    | ×                                                                                                    | ×                                                                                                    | ×                                                                                                    | ж                                                                                                    | ×                                                                                                    | ×                                                                                                    | B,C,D                                                                                                    | ×                                                                                                    | ×                                                                                                    | ×                                                                                                    | ×                                                                                                    | ×                                                                                                    | ×                                                                                                    | ×                                                                                                    | ×                                                                                                    | ×                                                                                                    | ×                                                                                                    | <del></del>                                                                                                    |
| 1 | TZ 180        | C,D                                                                                                    | C,D                                                                                                    | C,D                                                                                                    | C,D                                                                                                    | ×                                                                                                    | <ul> <li>Image: A set of the set of the</li></ul> | <ul> <li>Image: A set of the set of the</li></ul> | ×                                                                                                    | <ul> <li>Image: A second second s</li></ul> | <ul> <li>Image: A second second s</li></ul> | <ul> <li>Image: A second second s</li></ul> | <ul> <li>Image: A second second s</li></ul> | 1                                                                                                    | *                                                                                                    | ×                                                                                                    | ×                                                                                                    | ×                                                                                                    | ×                                                                                                    | ×                                                                                                    | ×                                                                                                    | B,D                                                                                                    | ×                                                                                                    | ×                                                                                                    | ×                                                                                                    | ×                                                                                                    | ×                                                                                                    | ×                                                                                                    | ×                                                                                                    | *                                                                                                    | ×                                                                                                    | ×                                                                                                    | *                                                                                                    |
| R | TZ 180W       | C,D                                                                                                    | C,D                                                                                                    | C,D                                                                                                    | C,D                                                                                                    | С                                                                                                    | <ul> <li>Image: A set of the set of the</li></ul> | С                                                                                                    | ×                                                                                                    | С                                                                                                    | <ul> <li>Image: A second second s</li></ul> | С                                                                                                    | × -                                                                                                    | С                                                                                                    | ×                                                                                                    | ×                                                                                                    | ×                                                                                                    | ×                                                                                                    | ×                                                                                                    | ×                                                                                                    | ×                                                                                                    | B,C,D                                                                                                    | ×                                                                                                    | *                                                                                                    | ×                                                                                                    | ×                                                                                                    | ×                                                                                                    | ×                                                                                                    | ×                                                                                                    | ×                                                                                                    | ×                                                                                                    | ×                                                                                                    | *                                                                                                    |
| E | TZ 190        | C,D                                                                                                    | C,D                                                                                                    | C,D                                                                                                    | C,D                                                                                                    | С                                                                                                    | С                                                                                                    | <ul> <li>Image: A set of the set of the</li></ul> | ×                                                                                                    | С                                                                                                    | С                                                                                                    | >                                                                                                    | <ul> <li>Image: A second second s</li></ul> | С                                                                                                    | ×                                                                                                    | ×                                                                                                    | ×                                                                                                    | ×                                                                                                    | ж                                                                                                    | ×                                                                                                    | ×                                                                                                    | B,D                                                                                                    | ×                                                                                                    | ×                                                                                                    | ×                                                                                                    | ×                                                                                                    | ×                                                                                                    | ×                                                                                                    | ×                                                                                                    | ×                                                                                                    | ×                                                                                                    | ×                                                                                                    | <del></del>                                                                                                    |
| W | TZ 190W       | C,D                                                                                                    | C,D                                                                                                    | C,D                                                                                                    | C,D                                                                                                    | с                                                                                                    | <ul> <li>Image: A set of the set of the</li></ul> | С                                                                                                    | <ul> <li>Image: A set of the set of the</li></ul> | с                                                                                                    | <ul> <li>Image: A second second s</li></ul> | С                                                                                                    | <ul> <li>Image: A second second s</li></ul> | с                                                                                                    | ×                                                                                                    | ×                                                                                                    | ×                                                                                                    | ×                                                                                                    | ж                                                                                                    | ×                                                                                                    | ×                                                                                                    | B,C,D                                                                                                    | ×                                                                                                    | ×                                                                                                    | ×                                                                                                    | ×                                                                                                    | ×                                                                                                    | ×                                                                                                    | ×                                                                                                    | *                                                                                                    | ×                                                                                                    | *                                                                                                    | *                                                                                                    |
| Α | PRO 1260      | B,D                                                                                                    | B,D                                                                                                    | B,D                                                                                                    | B,D                                                                                                    | <ul> <li>Image: A set of the set of the</li></ul> | <ul> <li>Image: A set of the set of the</li></ul> | <ul> <li></li> </ul>                                                                                                    | ✓                                                                                                    | <ul> <li>Image: A set of the set of the</li></ul>  | -                                                                                                    | <ul> <li>Image: A second second s</li></ul> | <ul> <li>Image: A set of the set of the</li></ul>  | <ul> <li>Image: A set of the set of the</li></ul> | ×                                                                                                    | ×                                                                                                    | ×                                                                                                    | ×                                                                                                    | ×                                                                                                    | ×                                                                                                    | ×                                                                                                    | B,D                                                                                                    | ×                                                                                                    | ×                                                                                                    | ×                                                                                                    | ×                                                                                                    | ×                                                                                                    | ×                                                                                                    | ×                                                                                                    | ×                                                                                                    | ×                                                                                                    | ×                                                                                                    | ×                                                                                                    |
| L | PRO 2040      | ×                                                                                                    | ×                                                                                                    | ×                                                                                                    | ×                                                                                                    | ×                                                                                                    | ×                                                                                                    | ×                                                                                                    | ×                                                                                                    | ×                                                                                                    | ×                                                                                                    | ×                                                                                                    | ×                                                                                                    | ×                                                                                                    | <ul> <li>Image: A start of the start of the start of</li></ul> | <ul> <li>Image: A set of the set of the</li></ul> | <ul> <li>Image: A set of the set of the</li></ul> | <ul> <li>Image: A set of the set of the</li></ul> | <ul> <li>Image: A set of the set of the</li></ul> | ×                                                                                                    | ×                                                                                                    | С                                                                                                    | ×                                                                                                    | ×                                                                                                    | <ul> <li>Image: A start of the start of the start of</li></ul>  | <ul> <li>Image: A start of the start of the start of</li></ul>  | <ul> <li>Image: A start of the start of the start of</li></ul>  | <ul> <li>Image: A start of the start of the start of</li></ul>  | <ul> <li>Image: A set of the set of the</li></ul>  | <ul> <li>Image: A set of the set of the</li></ul> | <ul> <li>Image: A set of the set of the</li></ul> | <ul> <li>Image: A start of the start of the start of</li></ul> | <ul> <li>Image: A set of the set of the</li></ul> |
| L | PRO 3060      | ×                                                                                                    | ×                                                                                                    | ×                                                                                                    | ×                                                                                                    | ×                                                                                                    | ×                                                                                                    | ×                                                                                                    | ×                                                                                                    | ×                                                                                                    | ×                                                                                                    | ×                                                                                                    | ×                                                                                                    | ×                                                                                                    | С                                                                                                    | <ul> <li>Image: A set of the set of the</li></ul> | <ul> <li>Image: A set of the set of the</li></ul> | ×                                                                                                    | ✓                                                                                                    | ×                                                                                                    | ×                                                                                                    | С                                                                                                    | ×                                                                                                    | ×                                                                                                    | <ul> <li>Image: A start of the start of the start of</li></ul>  | <ul> <li>Image: A start of the start of the start of</li></ul>  | <ul> <li>Image: A set of the set of the</li></ul>  | <ul> <li>Image: A set of the set of the</li></ul>  | <ul> <li>Image: A set of the set of the</li></ul>  | <ul> <li>Image: A set of the set of the</li></ul> | <ul> <li>Image: A set of the set of the</li></ul> | <ul> <li>Image: A start of the start of the start of</li></ul> | ×                                                                                                    |
| S | PRO 4060      | ×                                                                                                    | ×                                                                                                    | ×                                                                                                    | ×                                                                                                    | ×                                                                                                    | ×                                                                                                    | ×                                                                                                    | ×                                                                                                    | ×                                                                                                    | ×                                                                                                    | ×                                                                                                    | ×                                                                                                    | ×                                                                                                    | С                                                                                                    | <ul> <li>Image: A set of the set of the</li></ul> | ×                                                                                                    | × .                                                                                                    | <ul> <li>Image: A set of the set of the</li></ul> | ×                                                                                                    | ×                                                                                                    | С                                                                                                    | ×                                                                                                    | ×                                                                                                    | <ul> <li>Image: A set of the set of the</li></ul>  | <ul> <li>Image: A set of the set of the</li></ul>  | × .                                                                                                    | × .                                                                                                    | <ul> <li>Image: A second second s</li></ul> | ×                                                                                                    | <ul> <li>Image: A set of the set of the</li></ul> | <ul> <li>Image: A start of the start of the start of</li></ul> | <ul> <li>Image: A start of the start of the start of</li></ul> |
|   | PRO 4100      | ×                                                                                                    | ×                                                                                                    | ×                                                                                                    | ×                                                                                                    | ×                                                                                                    | ×                                                                                                    | ×                                                                                                    | ×                                                                                                    | ×                                                                                                    | ×                                                                                                    | ×                                                                                                    | ×                                                                                                    | ×                                                                                                    | С                                                                                                    | С                                                                                                    | С                                                                                                    | ×                                                                                                    | С                                                                                                    | ×                                                                                                    | ×                                                                                                    | С                                                                                                    | ×                                                                                                    | ×                                                                                                    | С                                                                                                    | С                                                                                                    | С                                                                                                    | С                                                                                                    | С                                                                                                    | С                                                                                                    | С                                                                                                    | С                                                                                                    | С                                                                                                    |
|   | PRO 5060      | ×                                                                                                    | ×                                                                                                    | ×                                                                                                    | ×                                                                                                    | ×                                                                                                    | ×                                                                                                    | ×                                                                                                    | ×                                                                                                    | ×                                                                                                    | ×                                                                                                    | ×                                                                                                    | ×                                                                                                    | ×                                                                                                    | С                                                                                                    | С                                                                                                    | С                                                                                                    | C,E                                                                                                    | <ul> <li>Image: A start of the start of the start of</li></ul> | ×                                                                                                    | ×                                                                                                    | C,E                                                                                                    | ×                                                                                                    | ×                                                                                                    | C,E                                                                                                    | C,E                                                                                                    | C,E                                                                                                    | C,E                                                                                                    | C,E                                                                                                    | C,E                                                                                                    | C,E                                                                                                    | C,E                                                                                                    | C,E                                                                                                    |
|   | NSA 220       | ×                                                                                                    | ×                                                                                                    | ×                                                                                                    | ×                                                                                                    | ×                                                                                                    | ×                                                                                                    | ×                                                                                                    | ×                                                                                                    | ×                                                                                                    | ×                                                                                                    | ×                                                                                                    | ×                                                                                                    | ×                                                                                                    | ×                                                                                                    | ×                                                                                                    | ×                                                                                                    | ×                                                                                                    | ×                                                                                                    | <ul> <li>Image: A set of the set of the</li></ul>  | <ul> <li>Image: A second second s</li></ul> | <ul> <li>Image: A set of the set of the</li></ul>  | ×                                                                                                    | ×                                                                                                    | <ul> <li>Image: A set of the set of the</li></ul>  | <ul> <li>Image: A start of the start of the start of</li></ul>  | <ul> <li>Image: A set of the set of the</li></ul>  | <ul> <li>Image: A start of the start of the start of</li></ul>  | <ul> <li>Image: A set of the set of the</li></ul>  | <ul> <li>Image: A start of the start of the start of</li></ul> | <ul> <li>Image: A set of the set of the</li></ul> | <ul> <li>Image: A start of the start of the start of</li></ul> | <ul> <li>Image: A start of the start of the start of</li></ul> |
|   | NSA 220W      | ×                                                                                                    | ×                                                                                                    | ×                                                                                                    | ×                                                                                                    | ×                                                                                                    | ×                                                                                                    | ×                                                                                                    | ×                                                                                                    | ×                                                                                                    | ×                                                                                                    | ×                                                                                                    | ×                                                                                                    | ×                                                                                                    | ×                                                                                                    | ×                                                                                                    | ×                                                                                                    | ×                                                                                                    | ×                                                                                                    | С                                                                                                    | <ul> <li>Image: A set of the set of the</li></ul>  | ×                                                                                                    | ×                                                                                                    | ×                                                                                                    | ×                                                                                                    | ×                                                                                                    | ×                                                                                                    | ×                                                                                                    | ×                                                                                                    | ×                                                                                                    | ×                                                                                                    | ×                                                                                                    | ×                                                                                                    |
|   | NSA 240       | ×                                                                                                    | ×                                                                                                    | ×                                                                                                    | ×                                                                                                    | ×                                                                                                    | ×                                                                                                    | ×                                                                                                    | ×                                                                                                    | ×                                                                                                    | ×                                                                                                    | ×                                                                                                    | ×                                                                                                    | ×                                                                                                    | ×                                                                                                    | ×                                                                                                    | ×                                                                                                    | ×                                                                                                    | ×                                                                                                    | ×                                                                                                    | ×                                                                                                    | <ul> <li>Image: A start of the start of the start of</li></ul>  | ×                                                                                                    | ×                                                                                                    | <ul> <li>Image: A start of the start of the start of</li></ul>  | <ul> <li>Image: A start of the start of the start of</li></ul>  | <b>~</b>                                                                                                    | <b>~</b>                                                                                                    | <b>~</b>                                                                                                    | <ul> <li>Image: A set of the set of the</li></ul> | <ul> <li>Image: A start of the start of the start of</li></ul> | <ul> <li>Image: A start of the start of the start of</li></ul> | <ul> <li>Image: A start of the start of the start of</li></ul> |
|   | NSA 250M      | ×                                                                                                    | ×                                                                                                    | ×                                                                                                    | ×                                                                                                    | ×                                                                                                    | ×                                                                                                    | ×                                                                                                    | ×                                                                                                    | ×                                                                                                    | ×                                                                                                    | ×                                                                                                    | ×                                                                                                    | ×                                                                                                    | ×                                                                                                    | ×                                                                                                    | ×                                                                                                    | ×                                                                                                    | ×                                                                                                    | ×                                                                                                    | ×                                                                                                    | ×                                                                                                    | <ul> <li>Image: A set of the set of the</li></ul>  | <ul> <li>Image: A set of the set of the</li></ul>  | ×                                                                                                    | ×                                                                                                    | ×                                                                                                    | ×                                                                                                    | ×                                                                                                    | ×                                                                                                    | ×                                                                                                    | ×                                                                                                    | ×                                                                                                    |
|   | NSA 250MW     | ×                                                                                                    | ×                                                                                                    | ×                                                                                                    | ×                                                                                                    | ×                                                                                                    | ×                                                                                                    | ×                                                                                                    | ×                                                                                                    | ×                                                                                                    | ×                                                                                                    | ×                                                                                                    | ×                                                                                                    | ×                                                                                                    | ×                                                                                                    | ×                                                                                                    | ×                                                                                                    | ×                                                                                                    | ×                                                                                                    | ×                                                                                                    | ×                                                                                                    | ×                                                                                                    | ×                                                                                                    | <ul> <li>Image: A set of the set of the</li></ul>  | ×                                                                                                    | ×                                                                                                    | ×                                                                                                    | ×                                                                                                    | ×                                                                                                    | *                                                                                                    | *                                                                                                    | ×                                                                                                    | ×                                                                                                    |
|   | NSA 2400      | ×                                                                                                    | ×                                                                                                    | ×                                                                                                    | ×                                                                                                    | ×                                                                                                    | ×                                                                                                    | ×                                                                                                    | ×                                                                                                    | ×                                                                                                    | ×                                                                                                    | ×                                                                                                    | ×                                                                                                    | ×                                                                                                    | ×                                                                                                    | ×                                                                                                    | ×                                                                                                    | ×                                                                                                    | ×                                                                                                    | С                                                                                                    | ×                                                                                                    | С                                                                                                    | ×                                                                                                    | ×                                                                                                    | <ul> <li>Image: A start of the start of the start of</li></ul>  | <ul> <li>Image: A start of the start of the start of</li></ul>  | <ul> <li>Image: A start of the start of the start of</li></ul>  | ×                                                                                                    | ×                                                                                                    | ×                                                                                                    | <ul> <li></li> <li></li> </ul>                                                                                                    | <ul> <li></li> </ul>                                                                                                    | <ul> <li>Image: A start of the start of the start of</li></ul> |
|   | NSA 3500      | ×                                                                                                    | ×                                                                                                    | *                                                                                                    | ×                                                                                                    | ×                                                                                                    | ×                                                                                                    | ×                                                                                                    | ×                                                                                                    | ×                                                                                                    | ×                                                                                                    | ×                                                                                                    | ×                                                                                                    | ×                                                                                                    | ×                                                                                                    | ×                                                                                                    | ×                                                                                                    | ×                                                                                                    | ×                                                                                                    | С                                                                                                    | ×                                                                                                    | С                                                                                                    | ×                                                                                                    | ×                                                                                                    | С                                                                                                    | <ul> <li>Image: A start of the start of the start of</li></ul>  | <ul> <li>Image: A start of the start of the start of</li></ul>  | <ul> <li>Image: A start of the start of the start of</li></ul>  | <ul> <li>Image: A start of the start of the start of</li></ul>  | <ul> <li>Image: A state of the state of the state of</li></ul> | <ul> <li>Image: A start of the start of the start of</li></ul> | <ul> <li></li> </ul>                                                                                                    | <ul> <li>Image: A start of the start of the start of</li></ul> |
|   | NSA 4500      | ×                                                                                                    | ×                                                                                                    | ×                                                                                                    | ×                                                                                                    | ×                                                                                                    | ×                                                                                                    | ×                                                                                                    | ×                                                                                                    | ×                                                                                                    | ×                                                                                                    | ×                                                                                                    | ×                                                                                                    | ×                                                                                                    | ×                                                                                                    | ×                                                                                                    | ×                                                                                                    | ×                                                                                                    | ×                                                                                                    | С                                                                                                    | ×                                                                                                    | С                                                                                                    | ×                                                                                                    | ×                                                                                                    | С                                                                                                    | <ul> <li>Image: A start of the start of the start of</li></ul>  | <ul> <li>Image: A start of the start of the start of</li></ul>  | ×                                                                                                    | ×                                                                                                    | ×                                                                                                    | <ul> <li></li> </ul>                                                                                                    | <ul> <li></li> </ul>                                                                                                    | ×                                                                                                    |
|   | NSA 5000      | ×                                                                                                    | ×                                                                                                    | ×                                                                                                    | ×                                                                                                    | ×                                                                                                    | ×                                                                                                    | ×                                                                                                    | ×                                                                                                    | ×                                                                                                    | ×                                                                                                    | ×                                                                                                    | ×                                                                                                    | ×                                                                                                    | ×                                                                                                    | ×                                                                                                    | ×                                                                                                    | ×                                                                                                    | ×                                                                                                    | С                                                                                                    | ×                                                                                                    | С                                                                                                    | ×                                                                                                    | ×                                                                                                    | С                                                                                                    | С                                                                                                    | С                                                                                                    | <ul> <li>Image: A start of the start of the start of</li></ul>  | <ul> <li>Image: A start of the start of the start of</li></ul>  | ×                                                                                                    | <ul> <li></li> </ul>                                                                                                    | <ul> <li></li> <li></li> </ul>                                                                                                    | <ul> <li>Image: A start of the start of the start of</li></ul> |
|   | NSA E5500     | ×                                                                                                    | ×                                                                                                    | *                                                                                                    | ×                                                                                                    | ×                                                                                                    | ×                                                                                                    | ×                                                                                                    | ×                                                                                                    | ×                                                                                                    | ×                                                                                                    | ×                                                                                                    | ×                                                                                                    | ×                                                                                                    | ×                                                                                                    | ×                                                                                                    | ×                                                                                                    | ×                                                                                                    | ×                                                                                                    | С                                                                                                    | ×                                                                                                    | С                                                                                                    | ×                                                                                                    | ×                                                                                                    | С                                                                                                    | С                                                                                                    | С                                                                                                    | С                                                                                                    | ×                                                                                                    | <ul> <li></li> </ul>                                                                                                    | <ul> <li>Image: A start of the start of the start of</li></ul> | <ul> <li></li> </ul>                                                                                                    | С                                                                                                    |
|   | NSA E6500     | ×                                                                                                    | ×                                                                                                    | ×                                                                                                    | ×                                                                                                    | ×                                                                                                    | ×                                                                                                    | ×                                                                                                    | ×                                                                                                    | ×                                                                                                    | ×                                                                                                    | ×                                                                                                    | ×                                                                                                    | ×                                                                                                    | ×                                                                                                    | ×                                                                                                    | ×                                                                                                    | ×                                                                                                    | ×                                                                                                    | С                                                                                                    | ×                                                                                                    | С                                                                                                    | ×                                                                                                    | ×                                                                                                    | С                                                                                                    | С                                                                                                    | С                                                                                                    | С                                                                                                    | ×                                                                                                    | ×                                                                                                    | <ul> <li></li> <li></li> </ul>                                                                                                    | <ul> <li></li> </ul>                                                                                                    | С                                                                                                    |
|   | NSA E7500     | ×                                                                                                    | ×                                                                                                    | ×                                                                                                    | ×                                                                                                    | ×                                                                                                    | ×                                                                                                    | ×                                                                                                    | ×                                                                                                    | ×                                                                                                    | ×                                                                                                    | ×                                                                                                    | ×                                                                                                    | ×                                                                                                    | ×                                                                                                    | ×                                                                                                    | ×                                                                                                    | ×                                                                                                    | ×                                                                                                    | С                                                                                                    | ×                                                                                                    | С                                                                                                    | ×                                                                                                    | ×                                                                                                    | С                                                                                                    | С                                                                                                    | С                                                                                                    | С                                                                                                    | <ul> <li>Image: A start of the start of the start of</li></ul>  | <ul> <li></li> </ul>                                                                                                    | <ul> <li></li> </ul>                                                                                                    | <ul> <li></li> </ul>                                                                                                    | С                                                                                                    |
|   | NSA E8500     | ×                                                                                                    | ×                                                                                                    | ×                                                                                                    | ×                                                                                                    | ×                                                                                                    | ×                                                                                                    | ×                                                                                                    | ×                                                                                                    | ×                                                                                                    | ×                                                                                                    | ×                                                                                                    | ×                                                                                                    | ×                                                                                                    | ×                                                                                                    | ×                                                                                                    | ×                                                                                                    | ×                                                                                                    | ×                                                                                                    | С                                                                                                    | ×                                                                                                    | С                                                                                                    | ×                                                                                                    | ×                                                                                                    | С                                                                                                    | С                                                                                                    | С                                                                                                    | С                                                                                                    | ✓                                                                                                    | <ul> <li>Image: A start of the start of the start of</li></ul> | <ul> <li>Image: A set of the set of the</li></ul> | <ul> <li>Image: A start of the start of the start of</li></ul> | С                                                                                                    |
|   | NSA E8510     | ×                                                                                                    | ×                                                                                                    | ×                                                                                                    | ×                                                                                                    | ×                                                                                                    | ×                                                                                                    | ×                                                                                                    | ×                                                                                                    | ×                                                                                                    | ×                                                                                                    | ×                                                                                                    | *                                                                                                    | ×                                                                                                    | ×                                                                                                    | ×                                                                                                    | ×                                                                                                    | ×                                                                                                    | ×                                                                                                    | С                                                                                                    | ×                                                                                                    | <ul> <li>Image: A set of the set of the</li></ul>  | ×                                                                                                    | ×                                                                                                    | <ul> <li>Image: A second second s</li></ul> | <ul> <li>Image: A second second s</li></ul> | <ul> <li>Image: A second second s</li></ul> | <ul> <li>Image: A second second s</li></ul> | С                                                                                                    | С                                                                                                    | С                                                                                                    | C                                                                                                    | I                                                                                                    |

Notes:

A - When VLANs are present, the settings file will not be accepted.

B - Portshield interfaces prior to SonicOS 5.x are not supported.

C - Configuration information from extra interfaces will be removed. NAT policies, Firewall access rules, and other interface-dependent configuration will also be removed.

D - When importing from non-SonicOS 5.x devices, the X2 interface will be configured in the DMZ zone.

E - VLANs created as sub-interfaces of the fiber interfaces will be renamed.

#### Supported

Unsupported. While importing the settings file may be successful, firewall limitations may result in the removal of items such as DHCP scopes, VPN settings, etc.

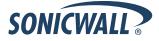

### Upgrading a SonicOS Image with Factory Defaults

Perform the following steps to upload new firmware to your SonicWALL appliance and start it up using the default configuration:

- 1. Download the SonicOS firmware image file from mysonicwall.com and save it to a location on your local computer.
- 2. On the System > Settings page, click Create Backup.
- 3. Click Upload New Firmware.
- 4. Browse to the location where you saved the SonicOS firmware image file, select the file, and click Upload.
- 5. On the System > Settings page, click the **Boot** icon in the row for **Uploaded Firmware with Factory Default Settings**.
- 6. In the confirmation dialog box, click **OK**. The SonicWALL restarts and then displays the Setup Wizard, with a link to the login page.
- 7. Enter the default user name and password (admin / password) to access the SonicWALL management interface.

### Using SafeMode to Upgrade Firmware

The SafeMode procedure uses a reset button in a small pinhole, whose location varies: on the NSA models, the button is near the USB ports on the front; on the TZ models, the button is next to the power cord on the back. If you are unable to connect to the SonicWALL security appliance's management interface, you can restart the SonicWALL security appliance in SafeMode. The SafeMode feature allows you to quickly recover from uncertain configuration states with a simplified management interface that includes the same settings available on the System > Settings page.

To use SafeMode to upgrade firmware on the SonicWALL security appliance, perform the following steps:

- 1. Connect your computer to the X0 port on the SonicWALL appliance and configure your IP address with an address on the 192.168.168.0/24 subnet, such as 192.168.168.20.
- 2. Do one of the following to restart the appliance in SafeMode:
  - Use a narrow, straight object, like a straightened paper clip or a toothpick, to press and hold the reset button on the front of the security appliance for more than 20 seconds.
  - Use the LCD control buttons on the front bezel to set the appliance to Safe Mode. Once selected, the LCD displays a confirmation prompt. Select Y and press the **Right** button to confirm. The SonicWALL security appliance changes to SafeMode.

The **Test** light starts blinking when the SonicWALL security appliance has rebooted into SafeMode.

**Note**: Holding the reset button for two seconds will send a diagnostic snapshot to the console. Holding the reset button for six to eight seconds will reboot the appliance in regular mode.

- 3. Point the Web browser on your computer to **192.168.168.168**. The SafeMode management interface displays.
- 4. If you have made any configuration changes to the security appliance, select the **Create Backup On Next Boot** checkbox to make a backup copy of your current settings. Your settings will be saved when the appliance restarts.
- 5. Click **Upload New Firmware**, and then browse to the location where you saved the SonicOS firmware image, select the file, and click **Upload**.
- 6. Select the boot icon in the row for one of the following:
  - Uploaded Firmware New! Use this option to restart the appliance with your current configuration settings.
  - Uploaded Firmware with Factory Defaults New!
- 7. In the confirmation dialog box, click **OK** to proceed.
- 8. After successfully booting the firmware, the login screen is displayed. If you booted with factory default settings, enter the default user name and password (admin / password) to access the SonicWALL management interface.

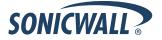

### **Related Technical Documentation**

SonicWALL user guides and reference documentation is available at the SonicWALL Technical Documentation Online Library: <u>http://www.sonicwall.com/us/Support.html</u>

For basic and advanced deployment examples, refer to SonicOS Guides and SonicOS TechNotes available on the Website.

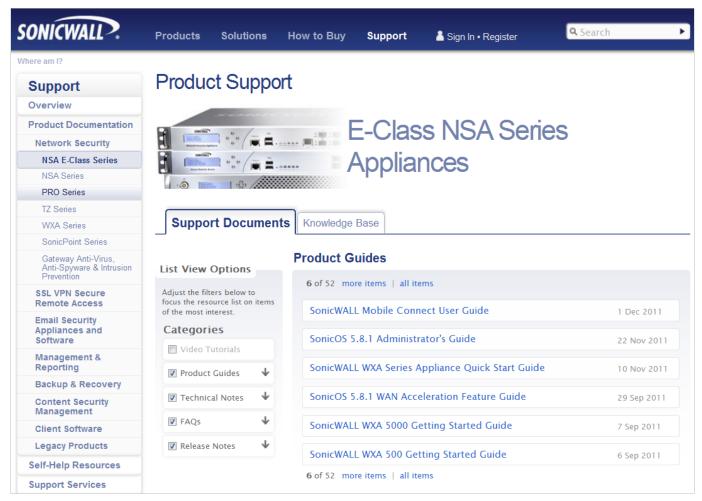

Last updated: 12/22/2011

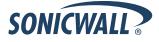